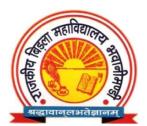

## Govt. Birla College, Bhawani Mandi, Jhalawar

E-mail: - govtbirlacollege@gmail.com

Contact No. - 07433-222125

# 2.2.1 - The institution assesses the learning levels of the students and organizes special Programmes for advanced learners and slow learners: -

- ❖ A large number of students with different socio-economic and academic background take admission in various disciplines. The institution assesses the learning levels of the students in two ways at the time of the commencement of the programme. Students enrolled in various disciplines are identified as slow and advanced learners based on their +2 marks and the entry level test conducted by each department.
- ❖ Govt. Birla College, Bhawani Mandi, Jhalawar admits students through admission based on Merit list prepared by Department of College, Jaipur. Therefore, the admitted students represent a combination of bright students and average students. To help them to come up with the new learning environment, several measures are taken by the Institute for their betterment.
- Library facility is available to all students and the learners of all categories are permitted to borrow the books from the library for effective preparation and to collect extra references for the content presentation in the Examination.
- ❖ Mentor-mentee relationship is followed in our institution. The mentor has to maintain a Students' Record, to keep track of the records of the mentees. This is to help and to identify the slow learners as well as the advanced learners from each batch of each year and every course.
- ❖ During the Covid19 pandemic, both slow and advanced learners were taught online. During this, a YouTube channel was created by the college. Videos related to different subjects have been uploaded on this channel. Apart from this, WhatsApp groups were also created by various faculty members. Along with sharing notes related to various topics to students on WhatsApp groups, other information was also shared.
- ❖ Rajiv Gandhi E-Content Bank and Gyan Sudha channels have been launched by DCE, Jaipur for the preparation of examination and other competition for all types of students. Whose link has been uploaded on the webpage of the college as well as the link has been shared with the students.

#### **❖** IDENTIFY SLOW AND ADVANCED LEARNERS: -

1. Student Information- Every faculty advisor/mentor maintains a Students' record. Following records are to be maintained by Class Advisor/mentor of each class: -

- (i) Student Information record
- (ii) Marks Statement (Internal Assessment and University Exams)
- (iii) Records of activities for both types of learners
- 2. Process to Identify Slow and Advanced Learners: All students of a particular batch are assessed on following parameters: -
- 1. Problem Solving Skills: Previous University Exam Score, Class Tests, Attendance and Assignments and tutorial
- 2. Other parameters: Ability to answer the questions in class and General awareness Attentiveness.
- ❖ INITIATIVES FOR ADVANCED AND SLOW LEARNERS: -
  - 1 Advanced Learners: -
- ❖ Advanced learners motivate slow learners.
- Semester toppers and university rank holders are honoured with certificates.
- \* Encouraging to participate in various symposiums like quiz, poster presentation, Conferences, inter institution competition etc.
- Guiding the students for Competitive Examinations.
- ❖ Guiding and encouraging to publish/present research papers in conferences/Journals.
  - 2. Slow Learners: -
- \* Extra classes conducted for Slow Learners.
- Previous year Question papers and Question Banks for all subjects are circulated among slow learners.
- Students are given repeated practice on important questions.

### Class Test: -

|    | Mohit Akhand (1964)  PAGE NO.: DATE: 1                                    |
|----|---------------------------------------------------------------------------|
|    | 06                                                                        |
|    | flower - boacteste, boactcolete hermagnostie                              |
|    | Plower - boacteate, bractcolete, hermapmoute, a cothomorphic, perigynous. |
|    | (alya - Kt), Sepalo (5), gamos epalons, odd-in-                           |
|    | (y) - Petels I, gamop-ctalous, odd-in interior                            |
|    | A - Harnens T, Polyandrous, epipetalous anthers districtions, entrose.    |
|    | G - Tocampellary, syncerpus, Astoculer with two exules in each road       |
| 9_ | F.D. dill's!                                                              |
| 0  | Arrel formule - Br stort 1/2 Kay (gr) Ar Go                               |
|    |                                                                           |
|    | Bloom Teacher's Signature :                                               |

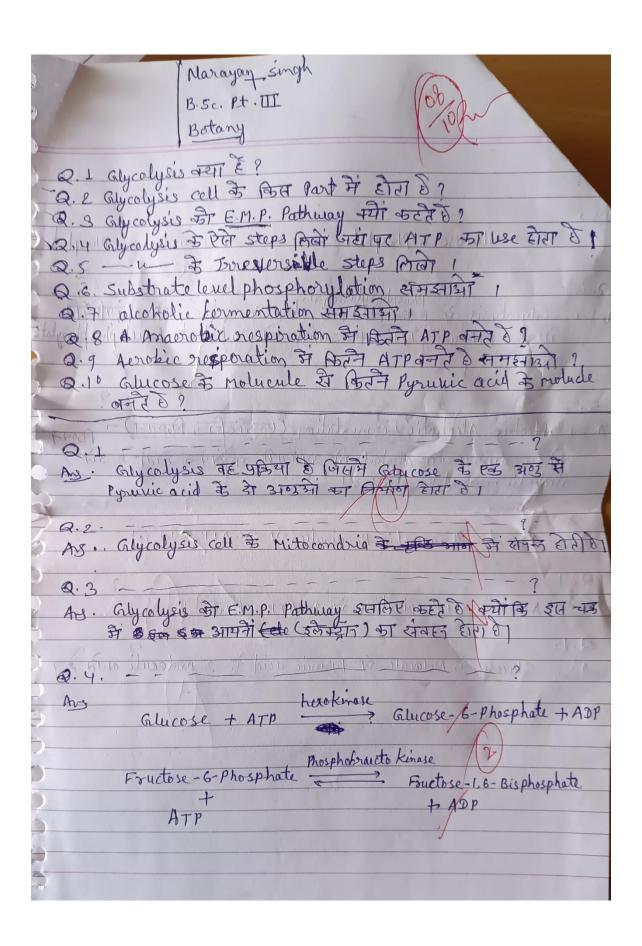

#### WhatsAPP Groups:-

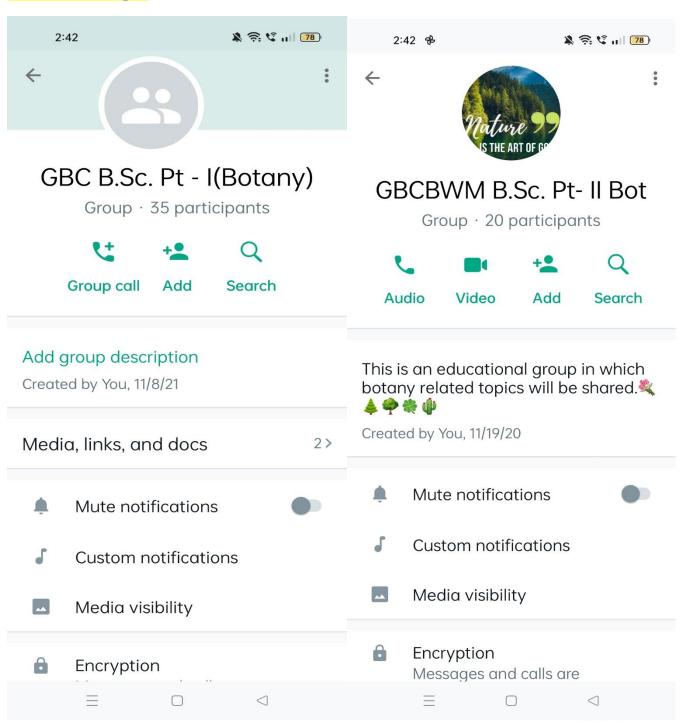

**College YouTube Channel Link: -**

https://www.youtube.com/channel/UCH59SAmEwGEtdS9Gqe9CzCA

College E-content Link: -

https://hte.rajasthan.gov.in/college/gbbhawanimandi/econtent

Gyan Sudha YouTube Channel Link:-

https://www.youtube.com/channel/UChOBarVdU\_4LDZSnxjvIwFA